## openHAB Smart linking from Paper UI

This video shows how Items are created when a channel is enabled in Paper UI

Via the openHAB runtime in the console we can see that an Item is created with a "NULL" value, then ON/OFF after being changed, and then destroyed.

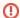

Notice the colon notation in Paper UI is underscores in the CLI!